# <span id="page-0-0"></span>**JSRelationItem**

**C** Apr 04, 2024 08:48

# **Return Types**

**[JSRelationItem](#page-0-0)** 

# **Supported Clients**

SmartClient WebClient NGClient

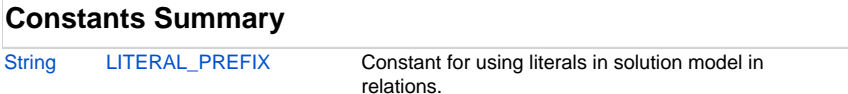

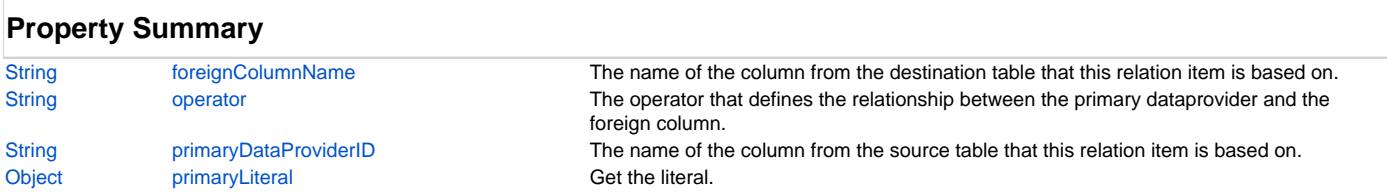

## **Methods Summary**

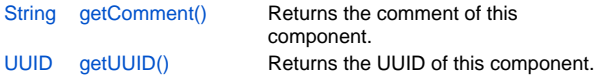

# **Constants Details**

### <span id="page-0-1"></span>**LITERAL\_PREFIX**

Constant for using literals in solution model in relations. Strings must be passed as quoted value to make a distinction between string '5' and number 5.

#### **Returns**

**[String](https://wiki.servoy.com/display/DOCS/String)** 

#### **Supported Clients**

SmartClient,WebClient,NGClient

#### **Sample**

```
relation.newRelationItem(JSRelationItem.LITERAL_PREFIX + "'hello'",'=', 'mytextfield');
```
# **Property Details**

#### <span id="page-0-2"></span>**foreignColumnName**

The name of the column from the destination table that this relation item is based on.

#### **Returns**

```
String
```
#### **Supported Clients**

SmartClient,WebClient,NGClient

#### **Sample**

```
var relation = solutionModel.newRelation('parentToChild', 'db:/example_data/parent_table', 'db:/example_data
/child_table', JSRelation.INNER_JOIN);
var criteria = relation.newRelationItem('parent_table_id', '=', 'child_table_parent_id');
criteria.primaryDataProviderID = 'parent_table_text';
criteria.foreignColumnName = 'child_table_text';
criteria.operator = '<';
```
#### <span id="page-1-0"></span>**operator**

The operator that defines the relationship between the primary dataprovider and the foreign column.

#### **Returns**

**[String](https://wiki.servoy.com/display/DOCS/String)** 

# **Supported Clients**

SmartClient,WebClient,NGClient

#### **Sample**

```
var relation = solutionModel.newRelation('parentToChild', 'db:/example_data/parent_table', 'db:/example_data
/child_table', JSRelation.INNER_JOIN);
var criteria = relation.newRelationItem('parent_table_id', '=', 'child_table_parent_id');
criteria.primaryDataProviderID = 'parent_table_text';
criteria.foreignColumnName = 'child_table_text';
criteria.operator = '<';
```
#### <span id="page-1-1"></span>**primaryDataProviderID**

The name of the column from the source table that this relation item is based on.

#### **Returns**

**[String](https://wiki.servoy.com/display/DOCS/String)** 

## **Supported Clients**

SmartClient,WebClient,NGClient **Sample**

```
var relation = solutionModel.newRelation('parentToChild', 'db:/example_data/parent_table', 'db:/example_data
/child_table', JSRelation.INNER_JOIN);
var criteria = relation.newRelationItem('parent_table_id', '=', 'child_table_parent_id');
criteria.primaryDataProviderID = 'parent_table_text';
criteria.foreignColumnName = 'child_table_text';
criteria.operator = '<';
```
#### <span id="page-1-2"></span>**primaryLiteral**

Get the literal.

#### **Returns**

**[Object](https://wiki.servoy.com/display/DOCS/Object)** 

**Supported Clients**

SmartClient,WebClient,NGClient

#### **Sample**

```
var relation = solutionModel.newRelation('parentToChild', 'db:/example_data/parent_table', 'db:/example_data
/child_table', JSRelation.INNER_JOIN);
var criteria = relation.newRelationItem(JSRelationItem.LITERAL_PREFIX + "'hello'",'=', 'myTextField');
criteria.primaryLiteral = 'literal_text';
//criteria.primaryLiteral = number;
var primaryLiteral = criteria.primaryLiteral;
```
## **Methods Details**

#### <span id="page-1-3"></span>**getComment()**

Returns the comment of this component.

#### **Returns**

**[String](https://wiki.servoy.com/display/DOCS/String)** 

**Supported Clients**

SmartClient,WebClient,NGClient

# 3 of 3

#### **Sample**

```
var comment = solutionModel.getForm("my_form").getButton("my_button").getComment();
application.output(comment);
```
## <span id="page-2-0"></span>**getUUID()**

Returns the UUID of this component.

#### **Returns**

[UUID](https://wiki.servoy.com/display/DOCS/UUID)

```
Supported Clients
```
SmartClient,WebClient,NGClient

#### **Sample**

```
var button_uuid = solutionModel.getForm("my_form").getButton("my_button").getUUID();
application.output(button_uuid.toString());
```